#### Startbildschirm

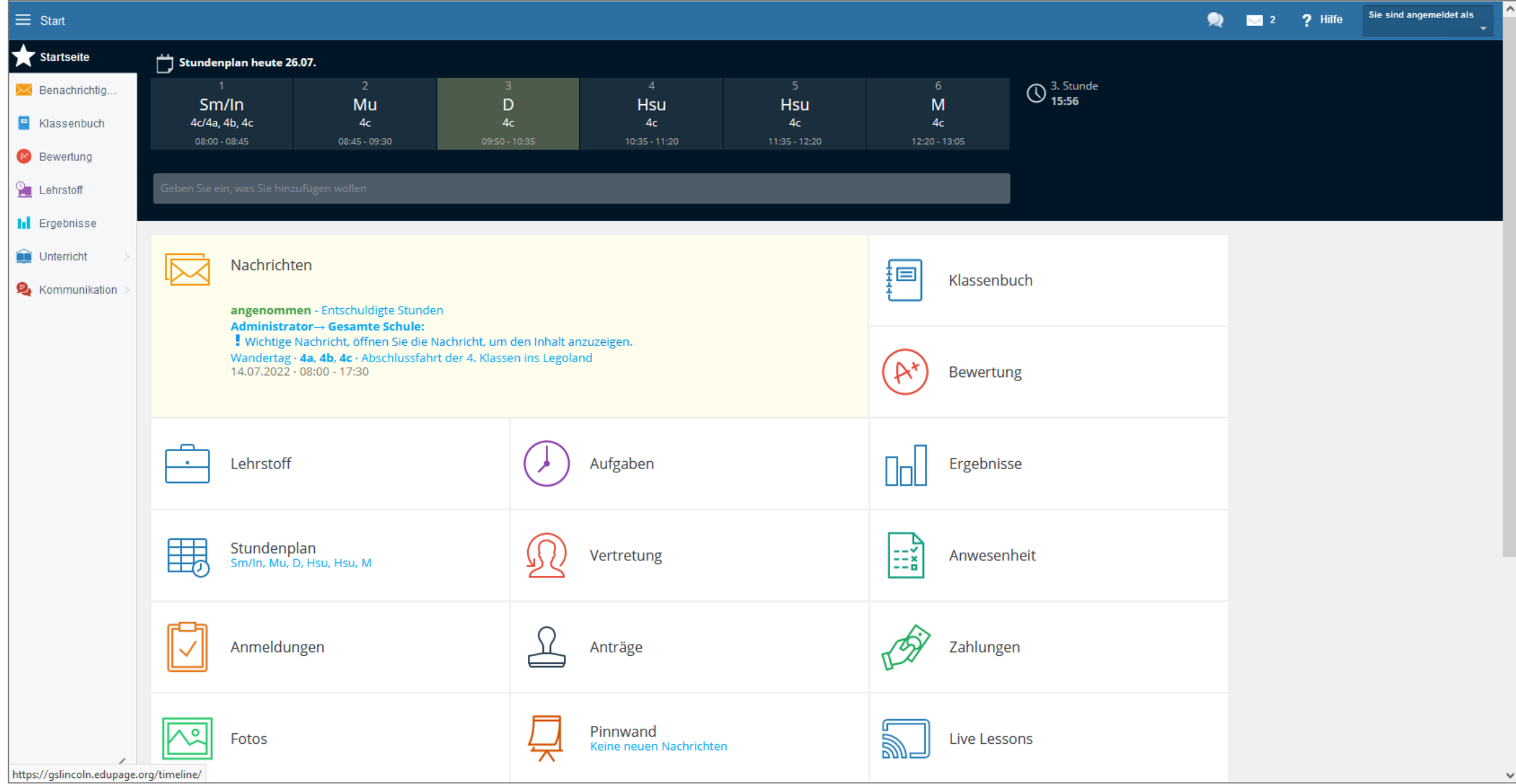

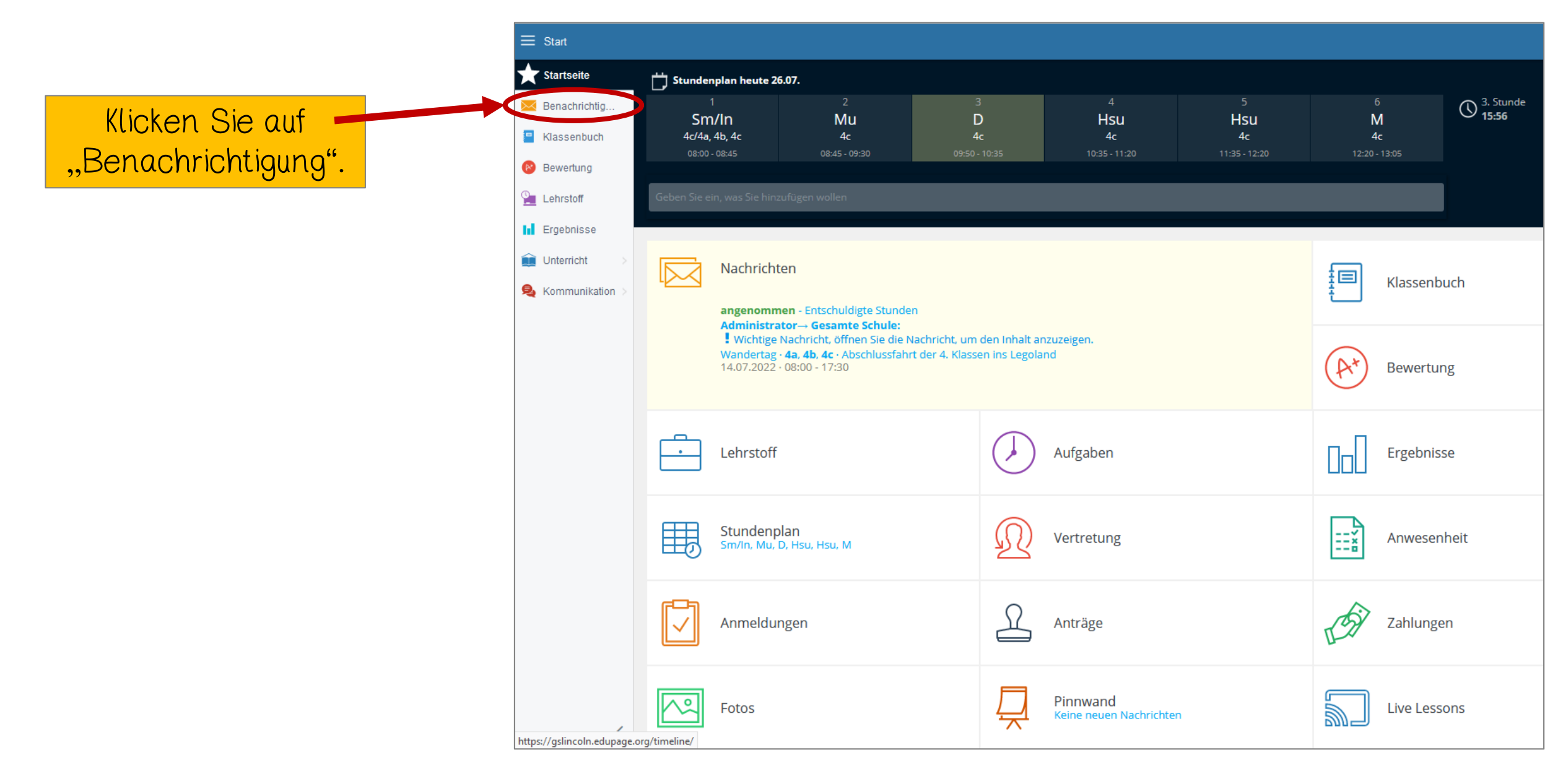

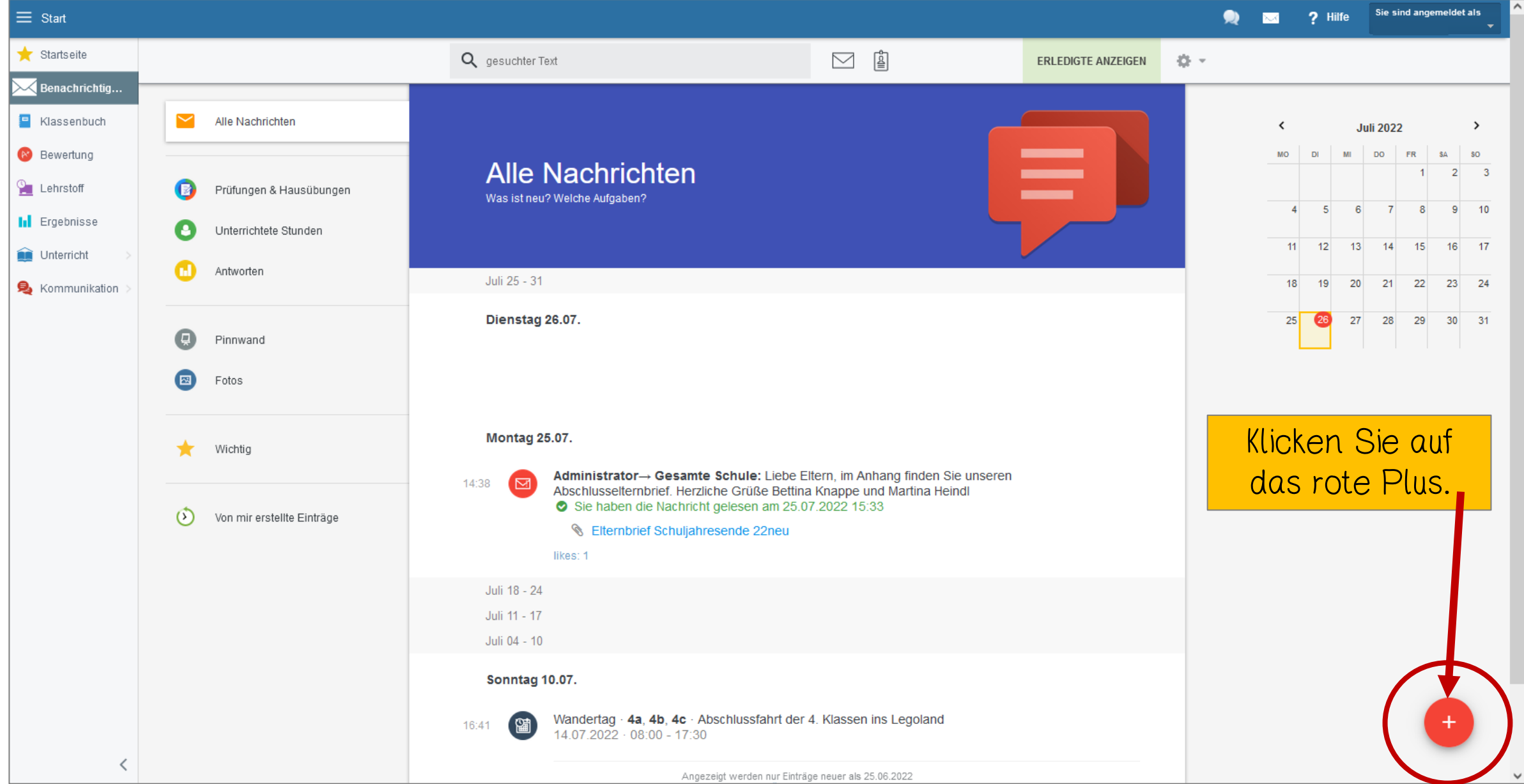

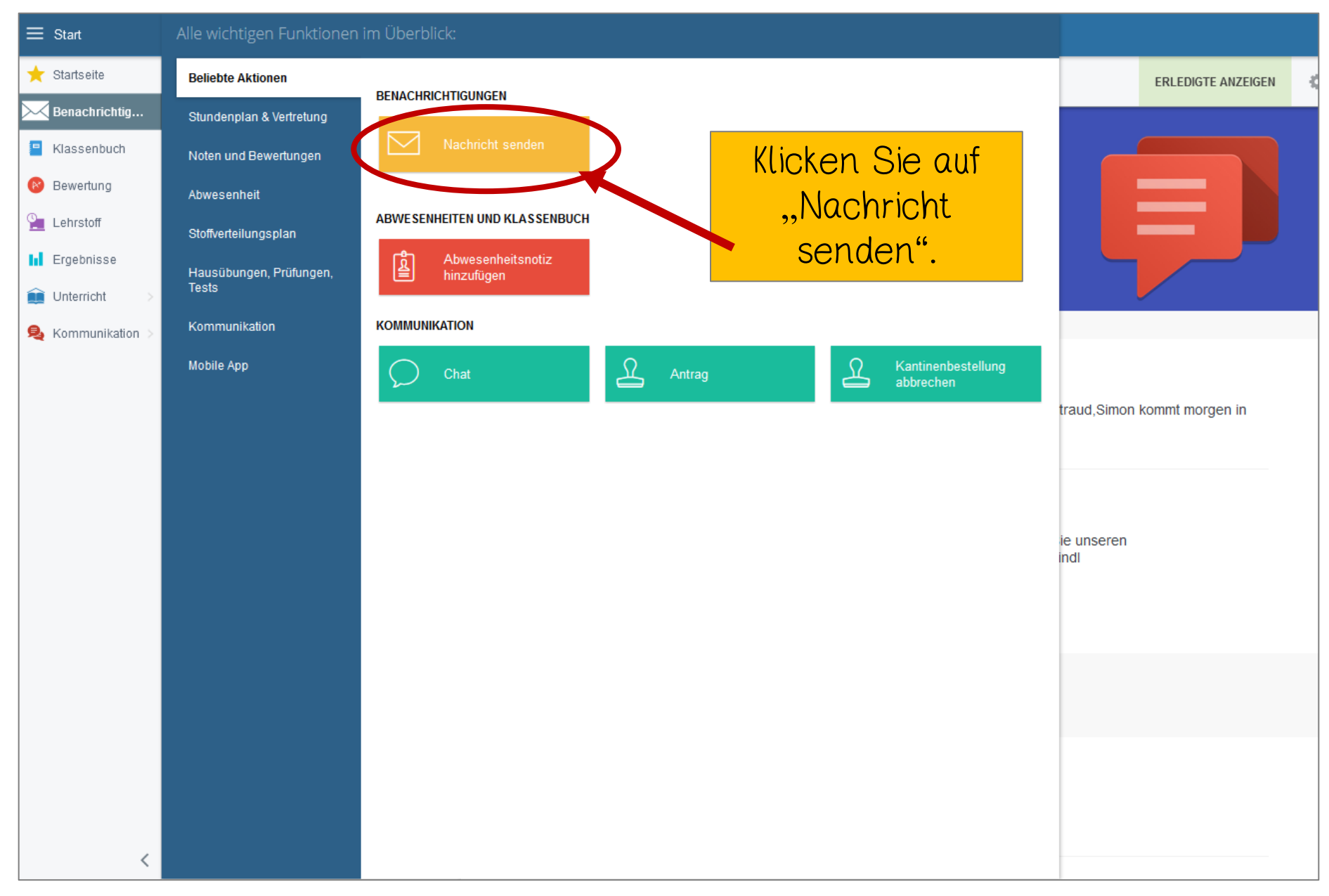

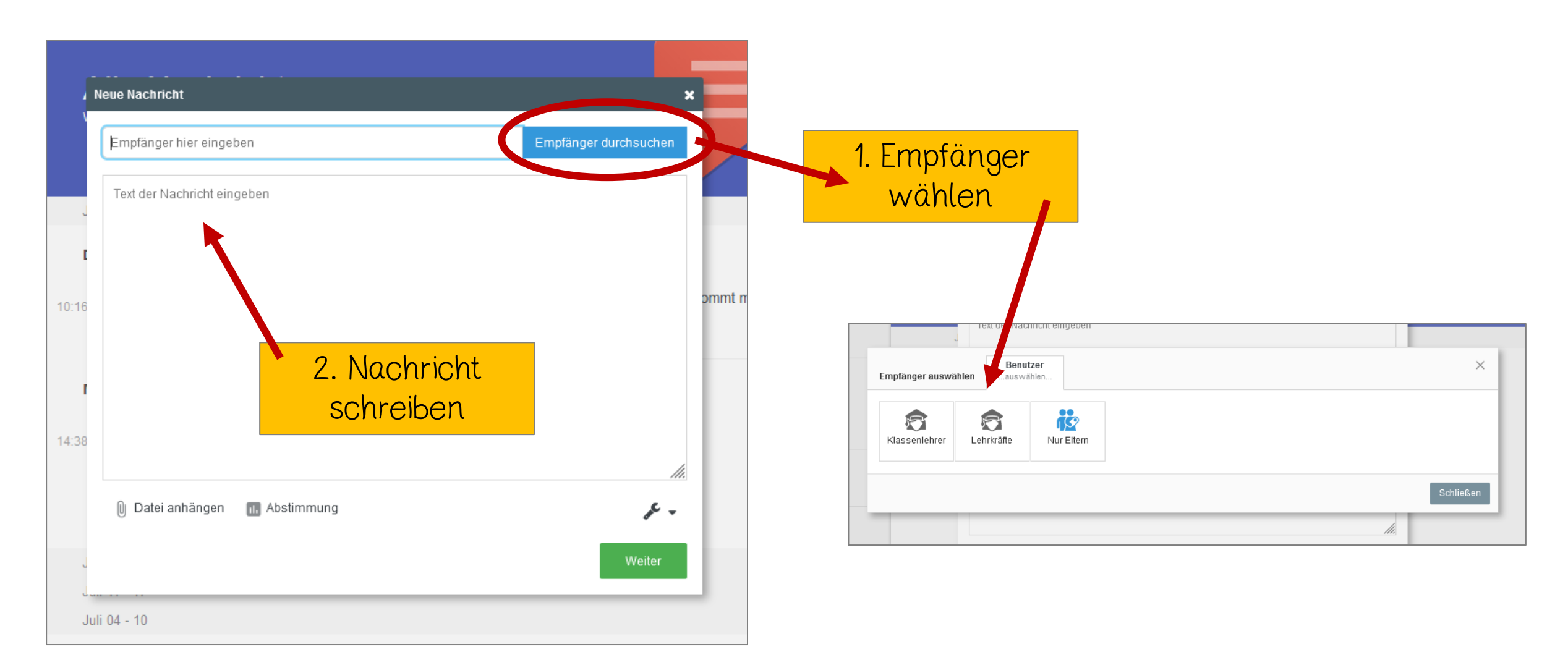

### Kalender

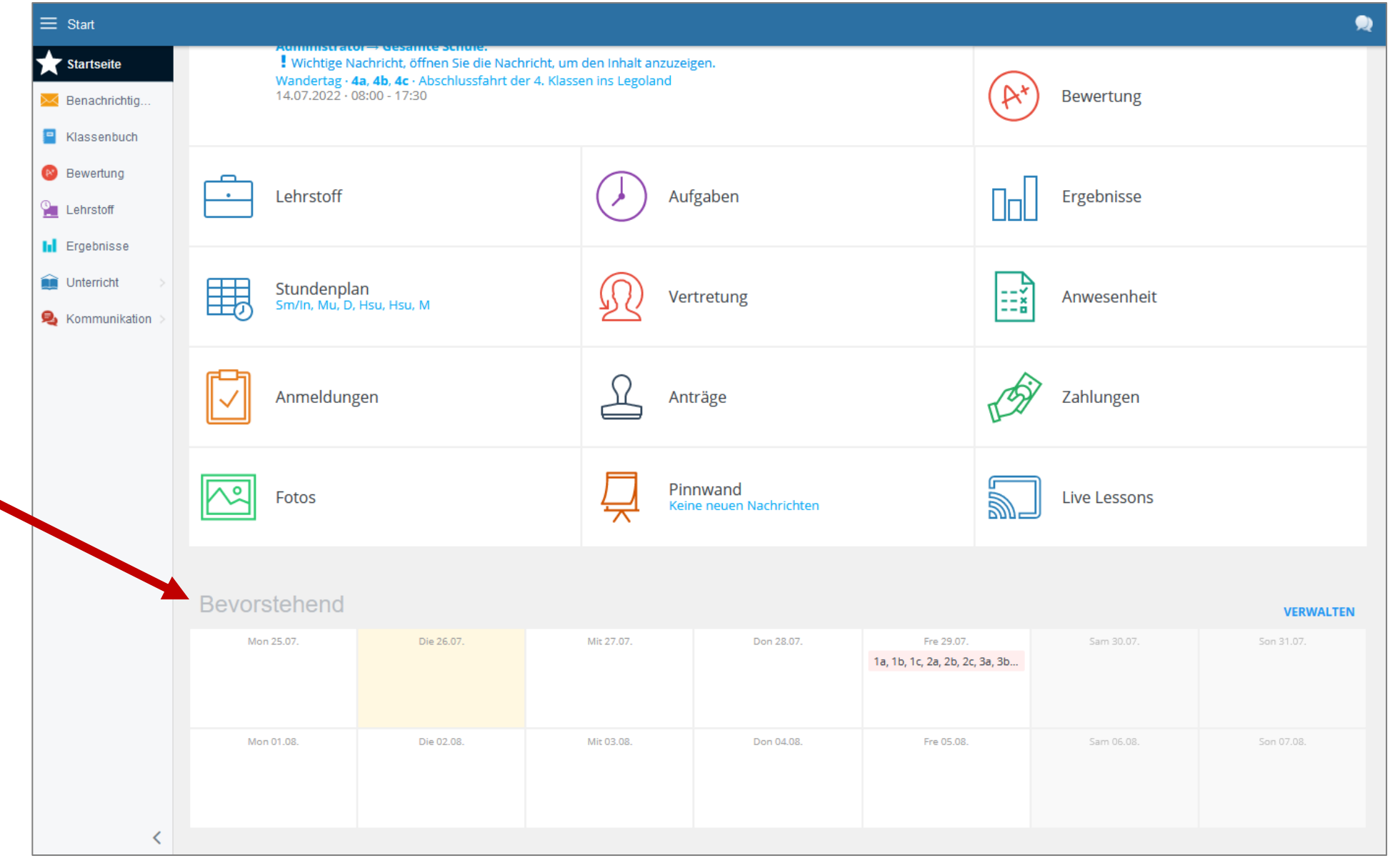

Den Kalender finden Sie auf der Startseite ganz unten. Scrollen Sie dazu runter.

## Stundenplan

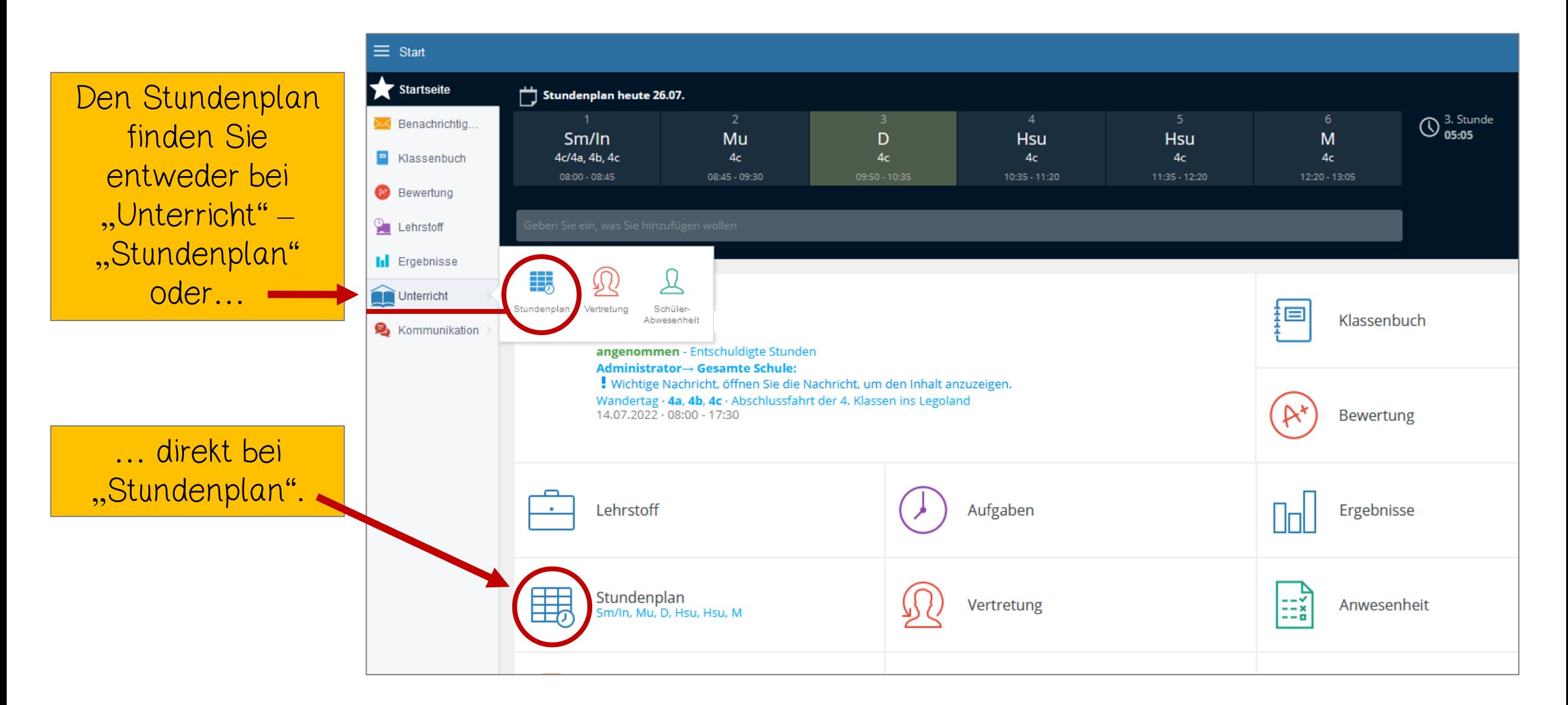

# Stundenplan

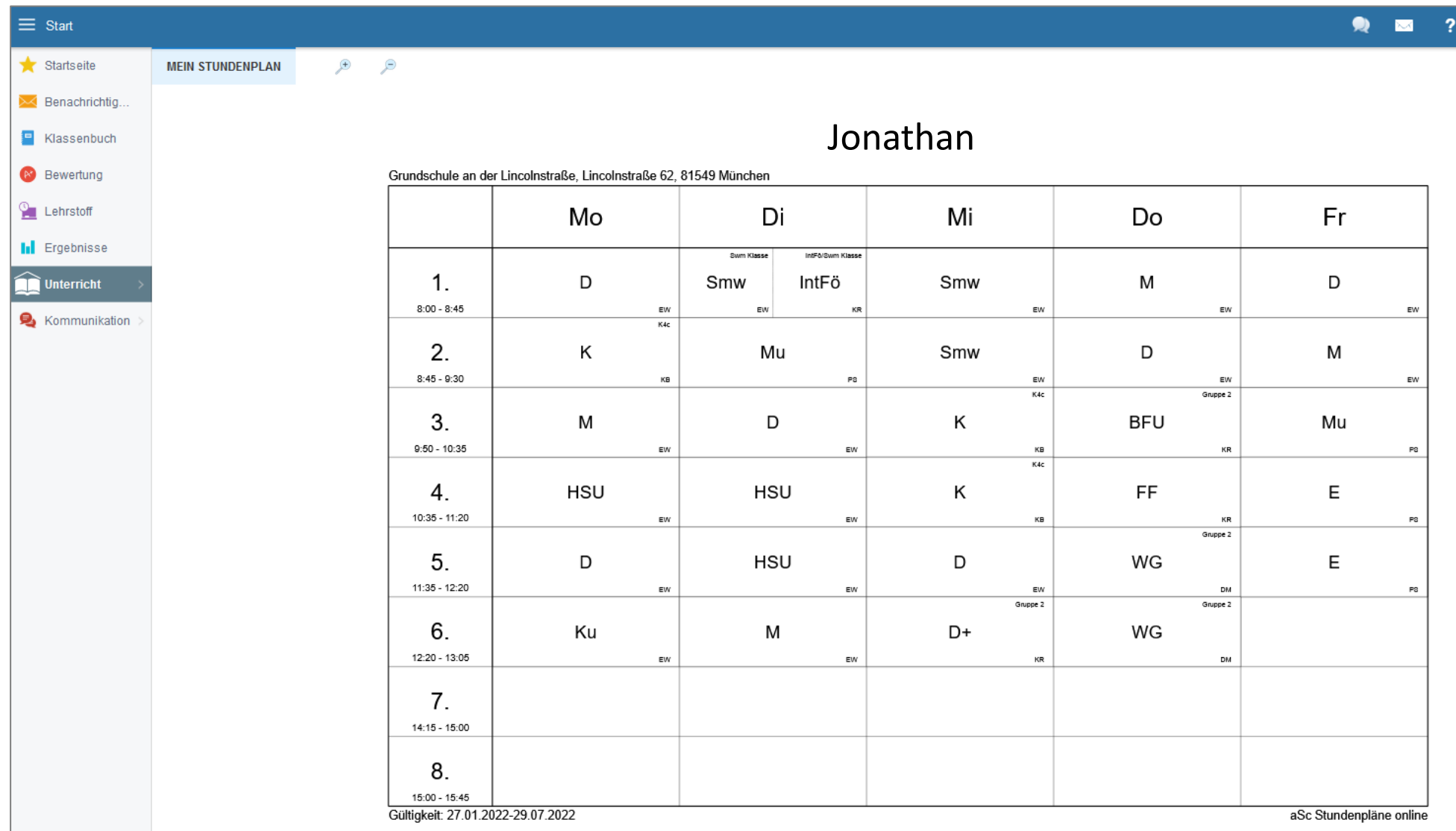

## Krankmeldungen / Entschuldigungen

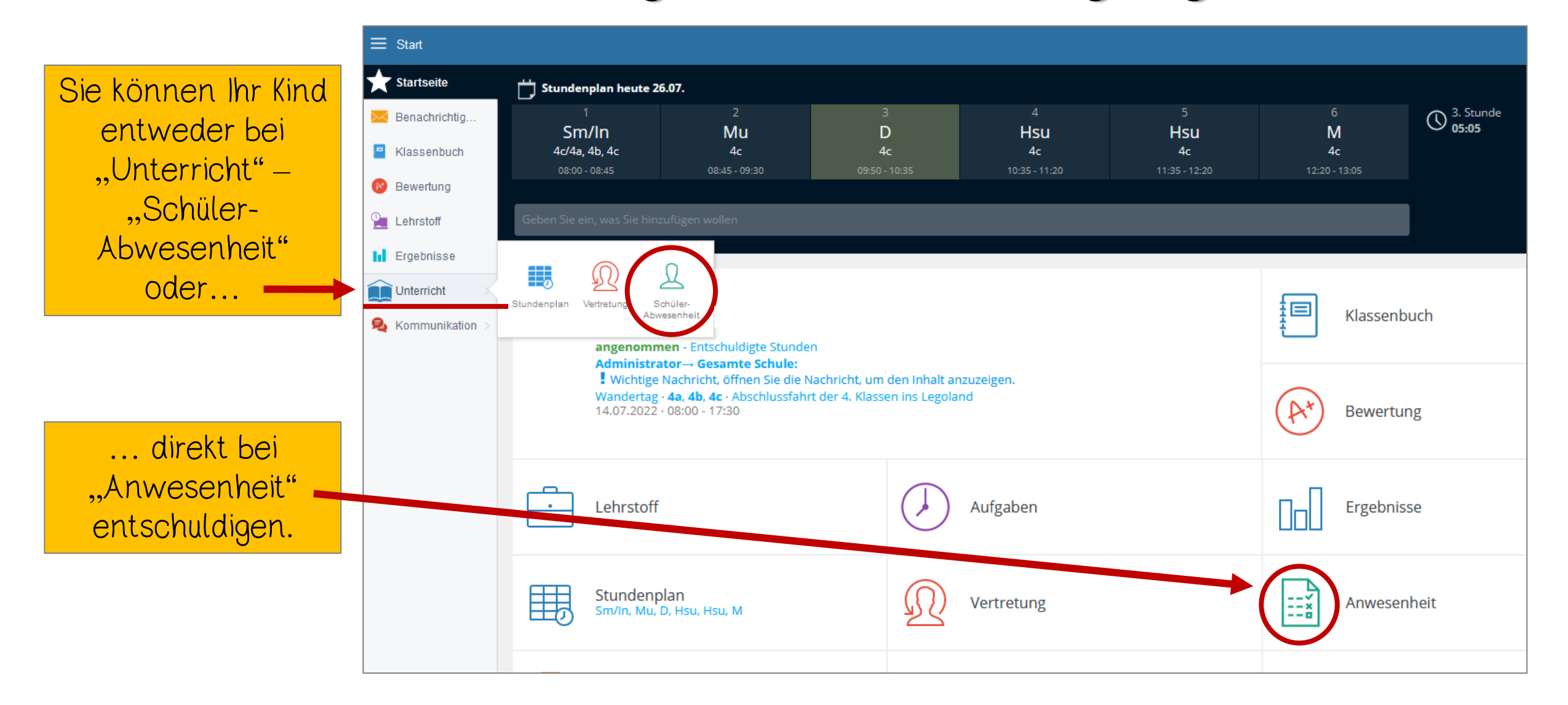

## Krankmeldungen / Entschuldigungen

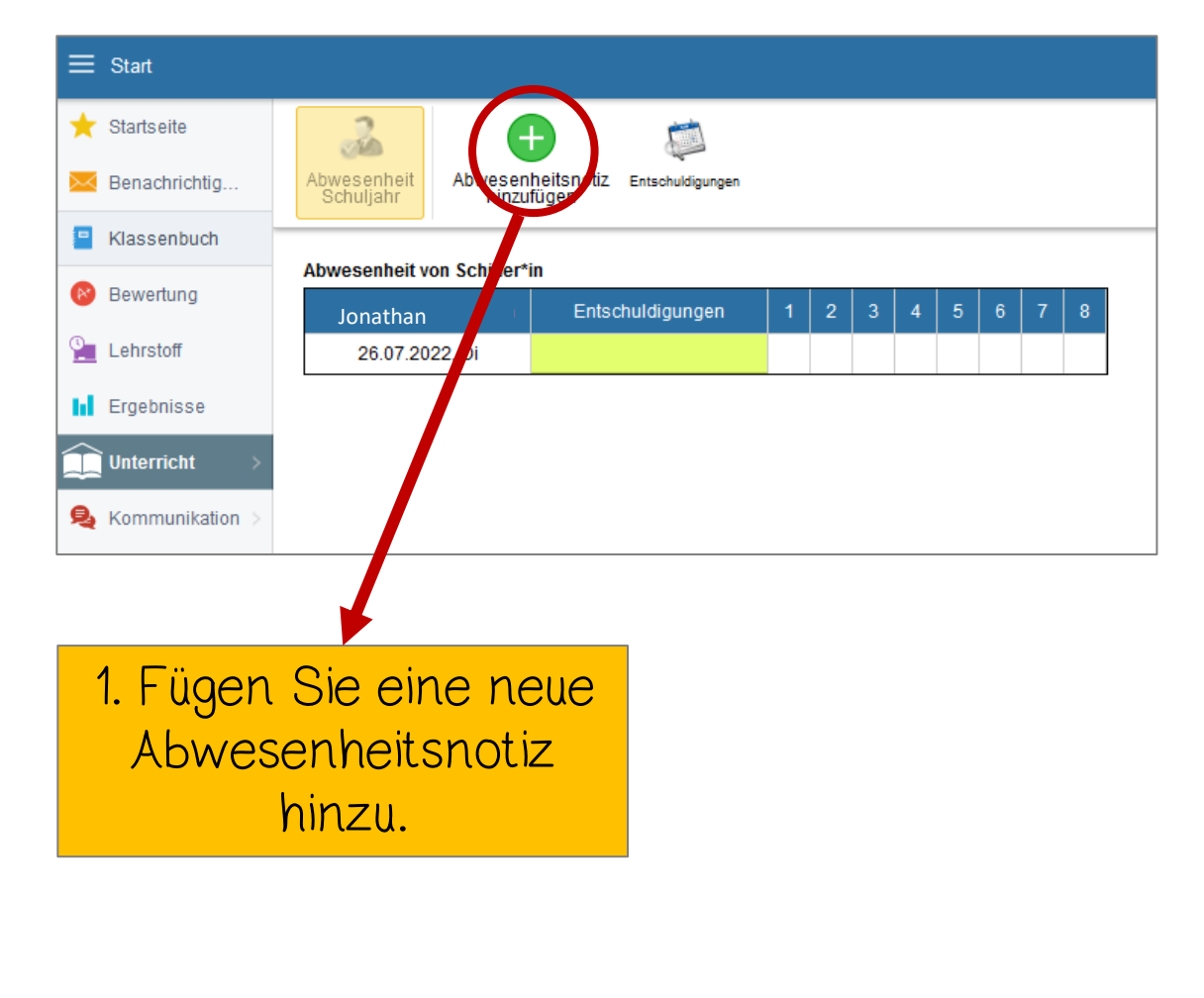

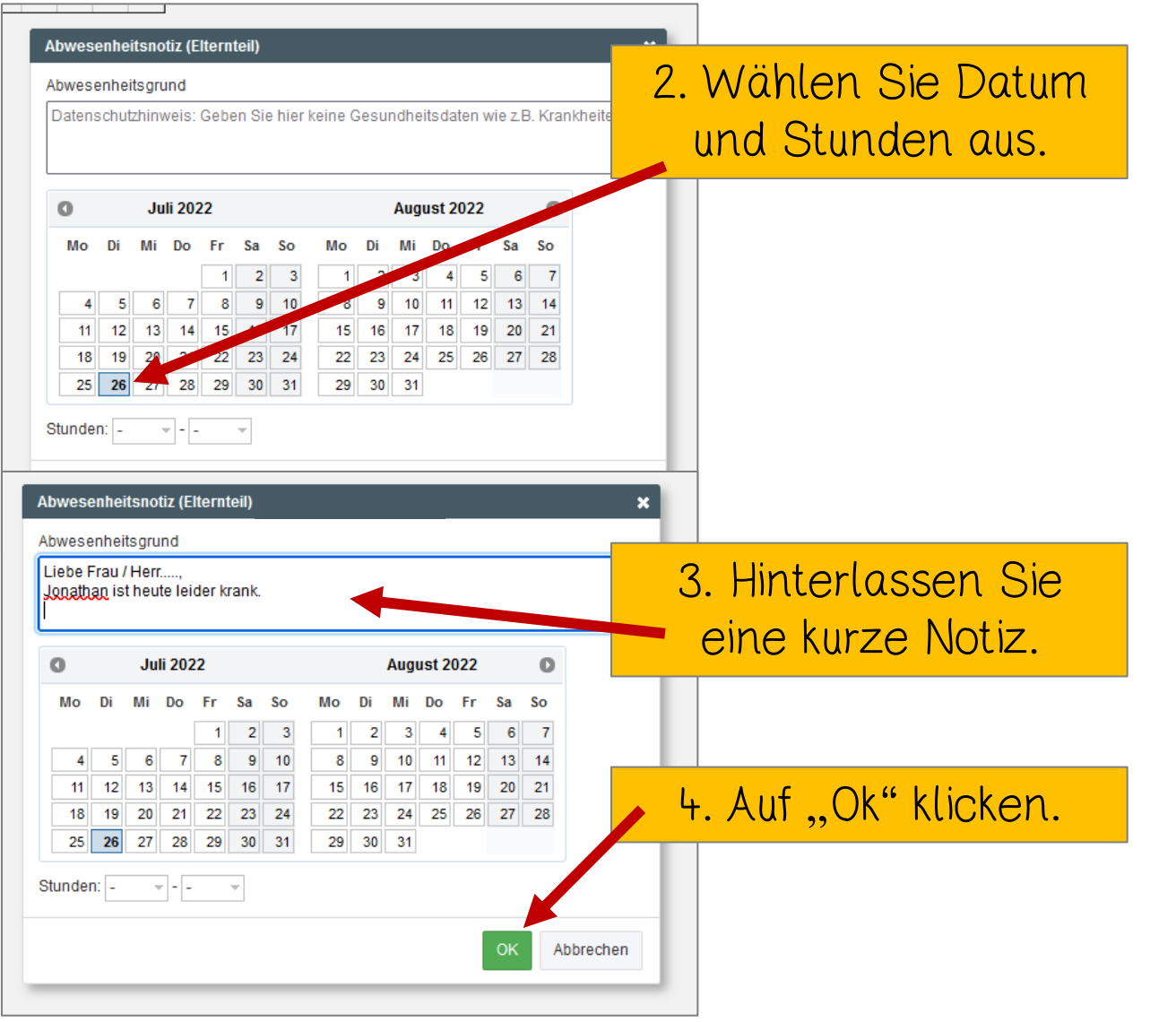

# Zahlungen

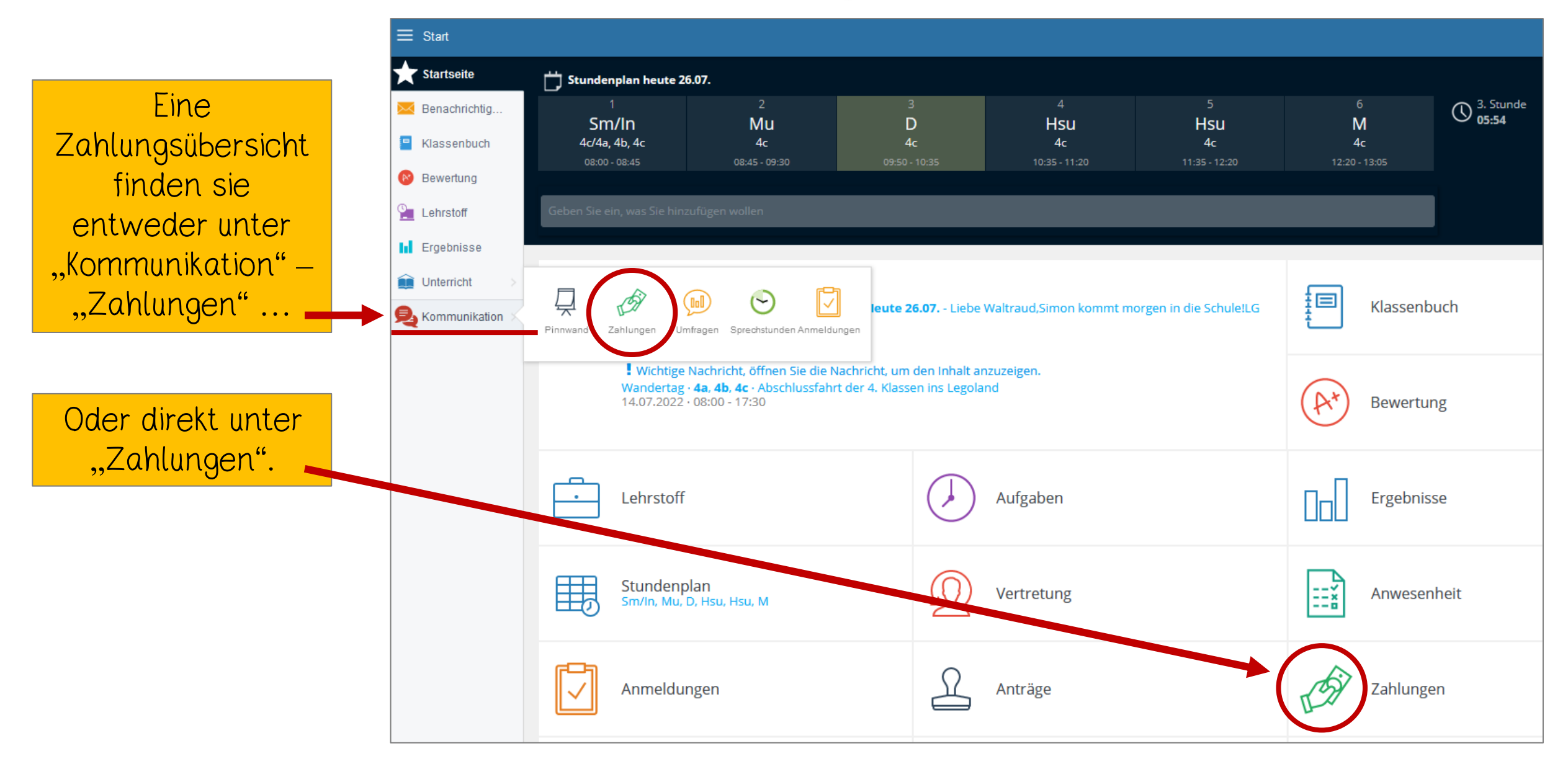

# Zahlungen

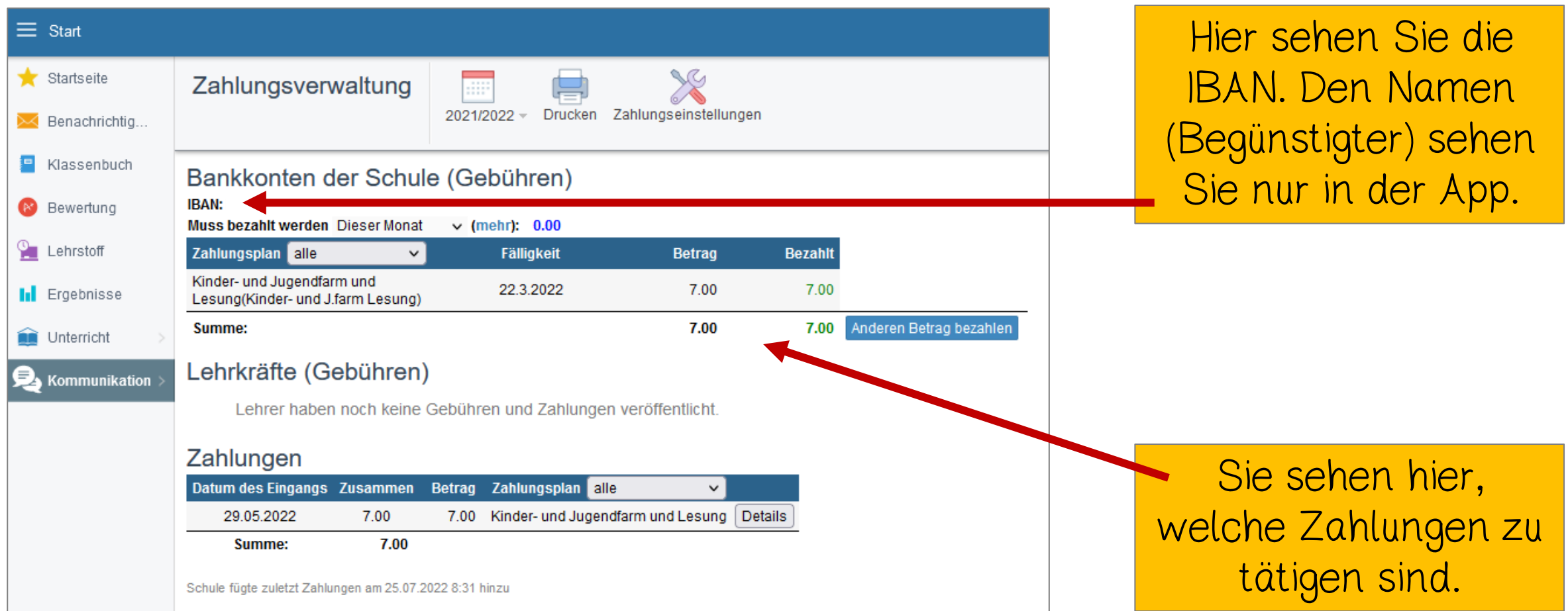